## **МИНИСТЕРСТВО ПРОСВЕЩЕНИЯ РОССИЙСКОЙ ФЕДЕРАЦИИ Министерство образования и науки Нижегородской области Муниципальное образование Володарский муниципальный округ Нижегородской области**

**МАОУ СШ №8**

Приложение № 1/28 к ООП ООО, утверждённой приказом по МАОУ СШ № 8 от 30.08.2023 г. № 193

Васильева Ирина

**Владиславовна** email=s8\_vld@mail.52gov.ru, c=RU Подписано цифровой подписью: Васильева Ирина Владиславовна DN: cn=Васильева Ирина Владиславовна, o=МАОУ СШ № 8, ou=Директор, Дата: 2023.09.18 10:21:03 +03'00'

## **РАБОЧАЯ ПРОГРАММА**

**учебного курса «Введение в информатику»**

для обучающихся 5 класса ТАО И И ЖА

**с.п. Новосмолинский, 2023**

## 5 KJIACC

#### Цифровая грамотность

Правила гигиены и безопасности при работе с компьютера- ми, мобильными устройствами и другими элементами цифрового окружения

Компьютер — универсальное вычислительное устройство, работающее по программе Мобильные устройства Основные компоненты персональных компьютеров и мобильных устройств. Процессор Оперативная и долговременная память Устройства ввода и вывода

Программы для компьютеров Пользователи и программисты Прикладные программы (приложения), системное программное обеспечение (операционные системы) Запуск и завершение работы программы (приложения) Имя файла (папки, каталога)

Сеть Интернет Веб-страница, веб-сайт Браузер Поиск ин- формации на вебстранице Поисковые системы Поиск информации по ключевым словам и по изображению Достоверность информации, полученной из Интернета

Правила безопасного поведения в Интернете Процесс аутентификации Виды аутентификации (аутентификация по паролям, аутентификация с помощью SMS, биометрическая аутентификация, аутентификация через географическое местоположение, многофакторная аутентификация) Пароли для аккаунтов в социальных сетях Кибербуллинг

#### Теоретические основы информатики

Информация в жизни человека Способы восприятия информации человеком Роль зрения в получении человеком информации Компьютерное зрение

Действия с информацией Кодирование информации Данные - записанная (зафиксированная) информация, которая может быть обработана автоматизированной системой

Искусственный интеллект и его роль в жизни человека

#### Алгоритмизация и основы программирования

Понятие алгоритма Исполнители алгоритмов Линейные алгоритмы Циклические алгоритмы

Составление программ для управления исполнителем в среде блочного или текстового программирования

#### Информационные технологии

Графический редактор Растровые рисунки Пиксель Использование графических примитивов Операции с фрагмента- ми изображения: выделение, копирование, поворот, отражение

Текстовый редактор Правила набора текста

Текстовый процессор Редактирование текста Проверка правописания Расстановка переносов Свойства символов Шрифт Типы шрифтов (рубленые, с засечками, моноширинные) Полужирное и курсивное начертание Свойства абзацев: границы, абзацный отступ, интервал, выравнивание Вставка изображений в текстовые документы Обтекание изображений текстом Компьютерные презентации Слайд Добавление на слайд текста и изображений Работа с несколькими слайдами

## ПЛАНИРУЕМЫЕ ОБРАЗОВАТЕЛЬНЫЕ РЕЗУЛЬТАТЫ

## **ЛИЧНОСТНЫЕ РЕЗУЛЬТАТЫ**

Личностные результаты имеют направленность на решение задач воспитания, развития и социализации обучающихся средствами предмета

#### **Патриотическое воспитание:**

- ценностное отношение к отечественному культурному, историческому и научному наследию;
- понимание значения информатики как науки в жизни современного общества;
- заинтересованность в научных знаниях о цифровой трансформации современного общества

#### **Духовно-нравственное воспитание:**

- ориентация на моральные ценности и нормы в ситуациях нравственного выбора;
- готовность оценивать своё поведение и поступки, а также поведение и поступки других людей с позиции нравственных и правовых норм с учётом осознания последствий поступков;
- активное неприятие асоциальных поступков, в том числе в сети Интернет

#### **Гражданское воспитание:**

- представление о социальных нормах и правилах межличностных отношений в коллективе, в том числе в социальных сообществах;
- соблюдение правил безопасности, в том числе навыков безопасного поведения в интернет-среде;
- ориентация на совместную деятельность при выполнении учебных, познавательных задач, создании учебных проектов;
- стремление к взаимопониманию и взаимопомощи в процессе этой учебной деятельности;
- стремление оценивать своё поведение и поступки своих товарищей с позиции нравственных и правовых норм с учётом осознания последствий поступков

#### **Ценности научного познания:**

- наличие представлений об информации, информационных процессах и информационных технологиях, соответствующих современному уровню развития науки и общественной практики; интерес к обучению и познанию; любознательность; стремление к самообразованию;
- овладение начальными навыками исследовательской деятельности, установка на осмысление опыта, наблюдений, поступков и стремление совершенствовать пути достижения индивидуального и коллективного благополучия;
- наличие базовых навыков самостоятельной работы с учебными текстами, справочной литературой, разнообразными средствами информационных технологий, а также умения самостоятельно определять цели своего обучения, ставить и формулировать для себя новые задачи в учёбе и познавательной деятельности, развивать мотивы и интересы своей познавательной деятельности **EXIENTION SOLUTION:**<br> **EXIENDE MORTIME (ENERGY)**<br>
MORTHUS HE ANOPAINMER (ENERGY) ПОРТИХИ, А ТАКЖЕ П<br>
TRONG CHOMBATH (DOVINCOS), В ТОМ ЧИСЛЕ В ССТ<br>
СЕРВИЙ ПОСУПКОВ;<br>
СЕРВИЙ ПОСУПКОВ;<br>
СЕРВИЙ ПОСУПКОВ;<br>
В ВОСПИТАНИЕ:<br> **EXE**

## **Формирование культуры здоровья:**

 установка на здоровый образ жизни, в том числе и за счёт освоения и соблюдения требований безопасной эксплуатации средств ИКТ

#### **Трудовое воспитание:**

 интерес к практическому изучению профессий в сферах профессиональной деятельности, связанных с информатикой, программированием и информационными технологиями, основанных на достижениях науки информатики и научно-технического прогресса

#### **Экологическое воспитание:**

наличие представлений о глобальном характере экологических проблем и путей их решения, в том числе с учётом возможностей ИКТ

#### Адаптация обучающегося к изменяющимся условиям социальной среды:

освоение обучающимися социального опыта, основных социальных ролей, соответствующих ведущей деятельности возраста, норм и правил общественного поведения, форм социальной жизни в группах и сообществах, в том числе в виртуальном пространстве

#### МЕТАПРЕДМЕТНЫЕ РЕЗУЛЬТАТЫ

Метапредметные результаты освоения образовательной программы  $\Pi$ <sup> $\Omega$ </sup> информатике отражают овладение универсальными учебными действиями познавательными, коммуникативны- ми, регулятивными

#### Универсальные познавательные действия

#### Базовые логические действия:

- умение определять понятия, создавать обобщения, устанавливать аналогии, классифицировать, самостоятельно выбирать основания и критерии лля классификации, устанавливать причинно-следственные связи, строить логические рассуждения, делать умозаключения (индуктивные, дедуктивные и по аналогии) и выводы:
- умение создавать, применять и преобразовывать знаки и символы, модели и схемы для решения учебных и познавательных задач;
- самостоятельно выбирать способ решения учебной задачи (сравнивать несколько вариантов решения, выбирать наиболее подходящий с учётом самостоятельно выделенных критериев)

#### Базовые исслеловательские лействия:

- формулировать вопросы, фиксирующие разрыв между реальным и желательным  $\bullet$ состоянием ситуации, объекта, и самостоятельно устанавливать искомое и данное;
- оценивать применимость и достоверность информации, полученной в ходе исследования:
- прогнозировать возможное дальнейшее развитие процессов, событий и их последствия в аналогичных или сходных ситуациях, а также выдвигать предположения об их развитии в новых условиях и контекстах

#### Работа с информацией:

- выявлять дефицит информации, данных, необходимых для решения поставленной залачи:
- применять основные методы и инструменты при поиске и отборе информации из источников с учётом предложенной учебной задачи и заданных критериев;
- выбирать, анализировать, систематизировать и интерпретировать информацию различных видов и форм представления;
- выбирать оптимальную форму представления информации и иллюстрировать  $\bullet$ решаемые задачи несложными схемами, диаграммами, иными графическими объектами и их комбинациями:
- оценивать достоверность информации по критериям, предложенным учителем или сформулированным самостоятельно:
- запоминать и систематизировать информацию

## Универсальные коммуникативные действия

## Обшение:

- сопоставлять свои суждения с суждениями других участников диалога, обнаруживать различие и сходство позиций;
- $\bullet$  публично представлять результаты выполненного опыта (эксперимента, исследования, проекта):
- выбирать формат выступления с учётом задач презентации и особенностей аудитории и в соответствии с ним составлять устные и письменные тексты с использованием иллюстративных материалов

## Совместная деятельность (сотрудничество):

- понимать и использовать преимущества командной и индивидуальной работы конкретной проблемы, в том числе при создании при решении информационного продукта;
- принимать цель совместной информационной деятельности по сбору, обработке, передаче, формализации информации; коллективно строить действия по её достижению: распределять роли, договариваться, обсуждать процесс и результат совместной работы:
- выполнять свою часть работы с информацией или информационным продуктом, достигая качественного результата по своему направлению и координируя свои действия с другими членами команды;
- оценивать качество своего вклада в общий информационный продукт по критериям, самостоятельно сформулированным участниками взаимодействия;
- сравнивать результаты с исходной задачей и вклад каждого члена команды в достижение результатов, разделять сферу ответственности и проявлять готовность к предоставлению отчёта перед группой

## Универсальные регулятивные действия

## Самоорганизация:

- выявлять в жизненных и учебных ситуациях проблемы, требующие решения;
- составлять алгоритм решения задачи (или его часть), выбирать способ решения учебной задачи с учётом имеющихся ресурсов и собственных возможностей, аргументировать выбор варианта решения задачи;
- составлять план лействий (план реализации намеченного алгоритма решения), корректировать предложенный алгоритм с учётом получения новых знаний об изучаемом объекте

## Самоконтроль (рефлексия):

- владеть способами самоконтроля, самомотивации и рефлексии;
- учитывать контекст и предвидеть трудности, которые могут возникнуть при решении учебной задачи, адаптировать решение к меняющимся обстоятельствам;
- вносить коррективы в леятельность на основе новых обстоятельств, изменившихся ситуаций, установленных ошибок, возникших трудностей;
- оценивать соответствие результата цели и условиям

## Эмониональный интеллект:

• ставить себя на место другого человека, понимать мотивы и намерения другого

#### Принятие себя и лругих:

осознавать невозможность контролировать всё вокруг даже в условиях открытого  $\bullet$ доступа к любым объёмам информации

## ПРЕДМЕТНЫЕ РЕЗУЛЬТАТЫ

## 5 KJIACC

• соблюдать правила гигиены и безопасности при работе с компьютером и другими элементами цифрового окружения; иметь представление о правилах безопасного поведения в Интернете;

• называть основные компоненты персональных компьютеров и мобильных устройств, объяснять их назначение;

• понимать содержание понятий «программное обеспечение», «операционная система», «файл»;

• искать информацию в Интернете (в том числе по ключевым словам, по изображению); критически относиться к найденной информации, осознавая опасность для личности и общества распространения вредоносной информации;

• запускать прикладные программы (приложения) и завершать их работу;

• пояснять на примерах смысл понятий «алгоритм», «исполнитель», «программа управления исполнителем», «искусственный интеллект»;

• составлять программы для управления исполнителем в среде блочного или текстового программирования с использованием последовательного выполнения операций и циклов;

• создавать, редактировать, форматировать и сохранять текстовые документы; знать правила набора текстов; использовать автоматическую проверку правописания; устанавливать свойства отдельных символов, слов и абзацев; иллюстрировать документы с помощью изображений;

• создавать и редактировать растровые изображения; использовать инструменты графического редактора для выполнения операций с фрагментами изображения;

• создавать компьютерные презентации, включающие текстовую и графическую информацию **PROPER** 

# **ТЕМАТИЧЕСКОЕ ПЛАНИР ОВ АНИЕ**

# **5 КЛАСС**

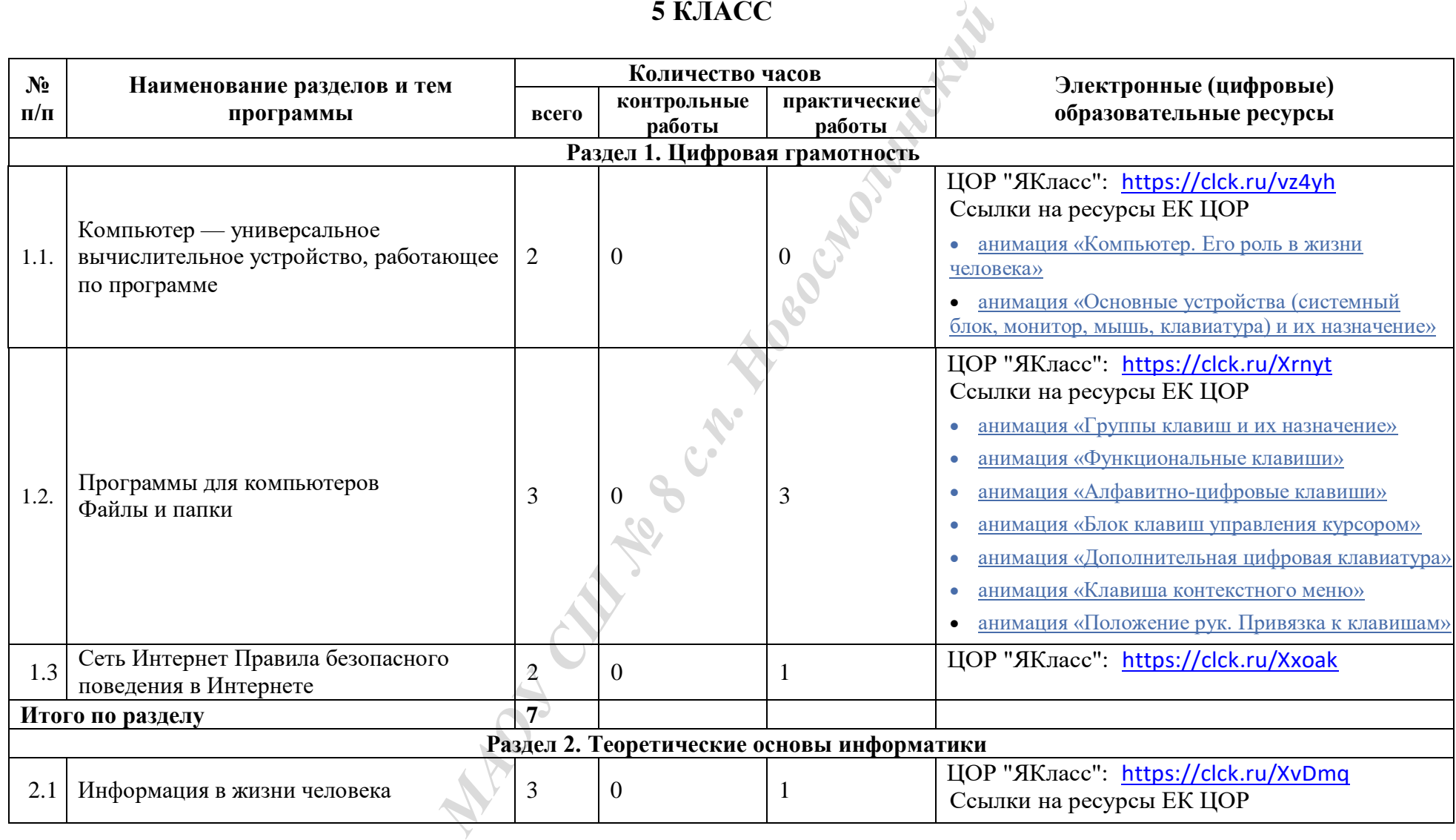

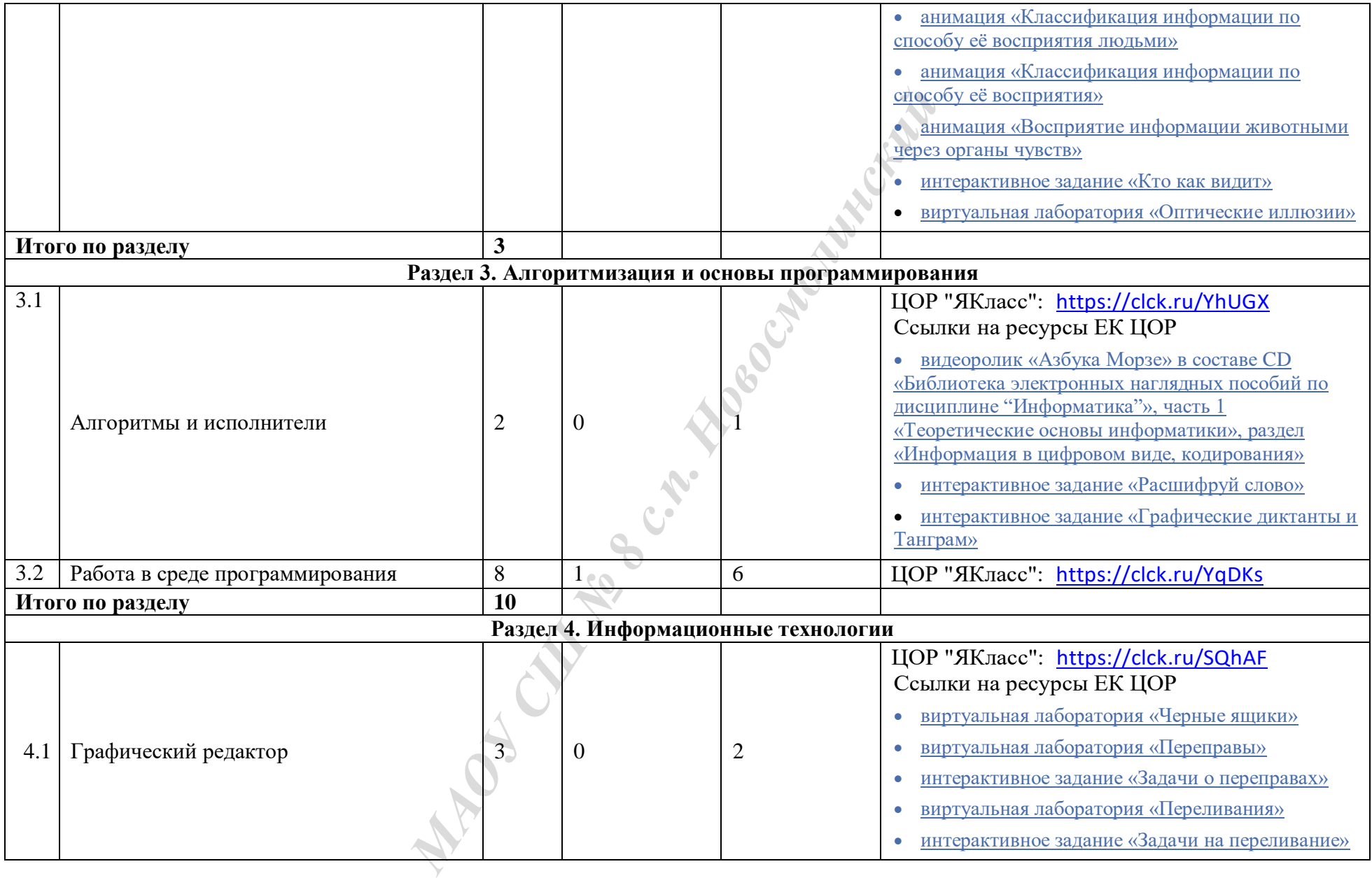

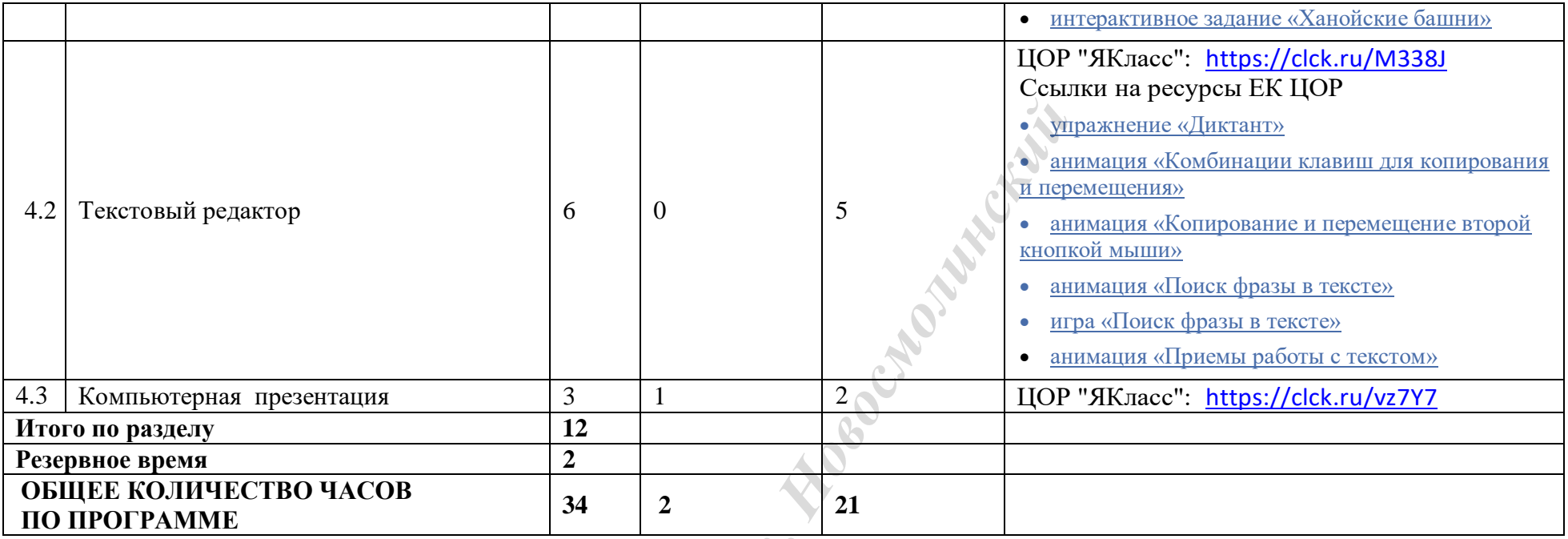

**ПО ПРОГРАММЕ <sup>34</sup> <sup>2</sup> <sup>21</sup>** *МАОУ СШ № 8 с.п. Новосмолинский*